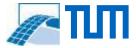

## Automated Building Designer / REVIT

What happens with the constructability when the design is changing? Taking into consideration the high building information fuzziness in early design stages. What influence has moving of elements or changing of material on constructability?

Autodesk Revit-Plugin C#:

- Create a concept how you can design a simple floor with apartments, rooms etc. automatically by changing the building constraints
- Use an existing Revit Plugin, graph theory and K-clustering or other methods to find start points and suitable segments to regard the constructability
- Implement a graphical user interface (GUI) for your Revit-Plugin

Paul Häringer & Jimmy Abualdeniem | paul.haeringer@tum.de; jimmy.abualdeniem@tum.de

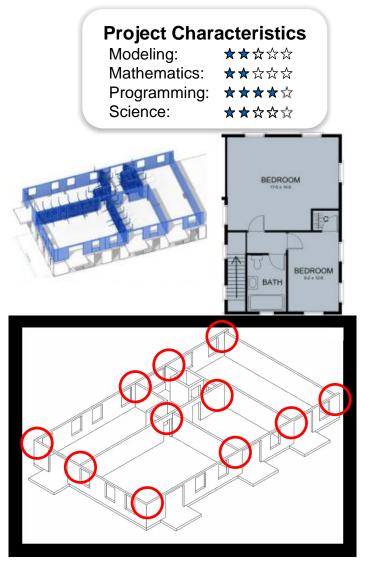

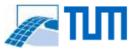

## Automated Building Designer / REVIT

What happens with the constructability when the design is changing? Taking into consideration the high building information fuzziness in early design stages. What influence has moving of elements or changing of material on constructability?

Autodesk Revit-Plugin C#:

- Create a concept how you can design a simple floor with apartments, rooms etc. automatically by changing the building constraints
- Use an existing Revit Plugin, graph theory and K-clustering or other methods to find start points and suitable segments to regard the constructability
- Implement a graphical user interface (GUI) for your Revit-Plugin

Paul Häringer & Jimmy Abualdeniem | paul.haeringer@tum.de; jimmy.abualdeniem@tum.de

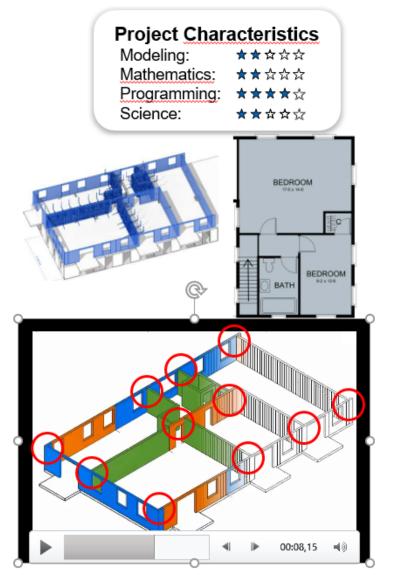